## **Type-directed Diffing of Structured Data**

#### Victor Cacciari Miraldo, Pierre-Évariste Dagand and Wouter Swierstra

January 5, 2018

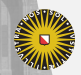

**Universiteit Utrecht** 

The Unix diff utility compares two files line-by-line, computing the smallest number of insertions and deletions to transform one into the other.

It was developed as far back as 1976 – but still forms the heart of many modern version control systems such as git, mercurial, svn, and many others.

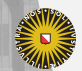

#### **Example: comparing two files**

jabber.txt

Twas brillig, and the slithy toves Waved to Mars, where a robot roves; Did gyre and gimble in the wabe; And the mome raths outgrabe.

wocky.txt

Twas brillig, and the slithy toves Did gyre and gimble in the wabe; All mimsy were the borogoves, And the mome raths outgrabe.

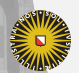

**Universiteit Utrecht** 

#### **Example: comparing two files**

Twas brillig, and the slithy toves

- Waved to Mars, where a robot roves; Did gyre and gimble in the wabe;
- + All mimsy were the borogoves, And the mome raths outgrabe.

The diff utility computes a patch, that can be used to transform the one file into the other.

**Universiteit Utrecht** 

#### **Smallest edit script**

Crucially, diff always computes the **smallest** patch – minimizing the number of insertions and deletions.

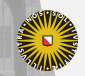

**Universiteit Utrecht** 

#### **Smallest edit script**

Crucially, diff always computes the **smallest** patch – minimizing the number of insertions and deletions.

Tries to preserve as much information as possible.

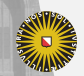

**Universiteit Utrecht** 

#### **Smallest edit script**

Crucially, diff always computes the **smallest** patch – minimizing the number of insertions and deletions.

Tries to preserve as much information as possible.

But sometimes it still doesn't do a very good job.

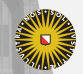

**Universiteit Utrecht** 

bibliography.csv

Lewis Carroll, The alphabet cipher Lewis Carroll, The game of logic Lewis Carroll, The hunting of the snark

How would this file change if I add publication dates?

**Universiteit Utrecht** 

6

- Lewis Carroll, The alphabet cipher
- + Lewis Carroll, The alphabet cipher, 1868
- Lewis Carroll, The game of logic
- + Lewis Carroll, The game of logic, 1887
- Lewis Carroll, The hunting of the snark
- + Lewis Carroll, The hunting of the snark, 1876

7

**Universiteit Utrecht** 

- Lewis Carroll, The alphabet cipher
- + Lewis Carroll, The alphabet cipher, 1868
- Lewis Carroll, The game of logic
- + Lewis Carroll, The game of logic, 1887
- Lewis Carroll, The hunting of the snark
- + Lewis Carroll, The hunting of the snark, 1876

Syntatically changes **every line**.

Semantically, **data** was not modified.

7

**Universiteit Utrecht** 

- Lewis Carroll, The alphabet cipher
- + Lewis Carroll, The alphabet cipher, 1868
- Lewis Carroll, The game of logic
- + Lewis Carroll, The game of logic, 1887
- Lewis Carroll, The hunting of the snark
- + Lewis Carroll, The hunting of the snark, 1876

Syntatically changes **every line**.

Semantically, **data** was not modified.

Particularly important when diff'ing source code.

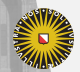

7

**Universiteit Utrecht** 

#### **What is the diff over structured data?**

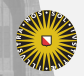

Universiteit Utrecht

# **Questions**

- ▶ How can we represent data types?
- ▶ How can we represent patches on these data types?
- ▶ How can we compute such patches?
- ▶ How can we merge such patches?

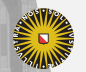

**Universiteit Utrecht** 

## **Questions**

#### ▶ **How can we represent data types?**

- ▶ How can we represent patches on these data types?
- $\blacktriangleright$  How can we compute such patches?
- ▶ How can we merge such patches?

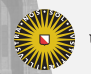

**Universiteit Utrecht** 

## **Universe of discourse**

We will use Agda as our metalanguage to answer these questions and start by fixing a 'sums of products' universe:

data Atom : Set where  $K : U \rightarrow$  Atom

I : Atom

Prod : Set  $Prod = List Atom$ Sum : Set  $Sum = List$  Prod

Here we assume some 'base universe' U, storing the atomic types such as integers, characters, etc.

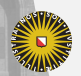

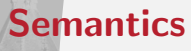

We can interpret these types as pattern functors:

$$
\begin{array}{ll}\n\llbracket \cdot \rrbracket_{\mathsf{a}} : \mathsf{Atom} \to (\mathsf{Set} \to \mathsf{Set}) \\
\llbracket \mathsf{I} \rrbracket_{\mathsf{a}} & X = X \\
\llbracket \mathsf{K} \kappa \rrbracket_{\mathsf{a}} & X = \llbracket \kappa \rrbracket_{\mathsf{k}}\n\end{array}
$$

$$
\begin{aligned}\n\llbracket \cdot \rrbracket_{\mathsf{p}} : \mathsf{Prod} &\rightarrow (\mathsf{Set} \rightarrow \mathsf{Set}) \\
\llbracket \rrbracket_{\mathsf{p}} & X &= \mathsf{Unit} \\
\llbracket a :: as \rrbracket_{\mathsf{p}} & X &= \llbracket \alpha \rrbracket_{\mathsf{a}} & X \times \llbracket \pi \rrbracket_{\mathsf{p}} & X\n\end{aligned}
$$

$$
\begin{array}{ll}\n\llbracket \cdot \rrbracket_{\mathsf{s}} : \mathsf{Sum} \rightarrow (\mathsf{Set} \rightarrow \mathsf{Set}) \\
\llbracket \rrbracket_{\mathsf{s}} X & = \bot \\
\llbracket p :: p s \rrbracket_{\mathsf{s}} X = \llbracket p \rrbracket_{\mathsf{p}} X \uplus \llbracket p s \rrbracket_{\mathsf{s}} X\n\end{array}
$$

Universiteit Utrecht

## **Fixpoints**

Given any element of our 'sums of products' universe, we can compute the corresponding pattern functor.

Taking the least fixpoint of this functor allows us to tie the recursive knot:

data Fix (*s* : Sum) : Set where  $\langle \cdot \rangle : \llbracket s \rrbracket_{\mathsf{s}} \text{ (Fix } s) \rightarrow \text{ Fix } s$ 

**Universiteit Utrecht** 

#### **Example: 2-3 trees**

We can represent a 2-3-tree, usually defined as follows:

data Tree : Set where leaf : Tree 2-node : N *→* Tree *→* Tree *→* Tree 3-node : N *→* Tree *→* Tree *→* Tree *→* Tree

by the following sum-of-products:

Tree*<sup>F</sup>* : Sum  $Tree_F = let leafT = ||$  $node2T = [KN, 1, 1]$  $node3T = [KN, 1, 1, 1]$  $\int$  *in* [*leafT* , *node2T* , *node3T* ]

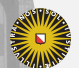

**Universiteit Utrecht** 

# **Questions**

- ▶ How can we represent data types?
- ▶ **How can we represent patches on these data types?**
- $\blacktriangleright$  How can we compute such patches?
- ▶ How can we merge such patches?

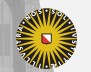

**Universiteit Utrecht** 

## **2-3-trees**

 $treeA = 2$ -node  $\gamma t_1 t_2$ treeB = 3-node  $12$  (2-node  $7 t_1$  leaf) leaf leaf

What edit script transforms treeA into treeB?

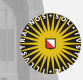

**Universiteit Utrecht** 

# **2-3-trees**

 $treeA = 2$ -node  $\gamma t_1 t_2$ treeB  $=$  3-node 12 (2-node  $\gamma$   $t_1$  leaf) leaf leaf

What edit script transforms treeA into treeB?

It is not just a list of insertions and deletions!

We can insert new constructors, modify values stored in the tree, delete subtrees, or copy over existing data.

**Universiteit Utrecht** 

## **Representing diffs**

We define a type indexed data type, to account for changes, defining what it means to modify each layer of our universe.

 $\blacktriangleright$  sums

- ▶ products
- $\blacktriangleright$  atomic values

From these pieces we define our overall type for diffs.

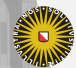

**Universiteit Utrecht** 

#### **Spines: changes to sums**

Given two arbitrary tree structures, x and y, either:

- 1. x and y are equal;
- 2. x and y the same outermost constructor, but are not equal trees;
- 3. x and y have a different outermost constructor.

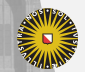

**Universiteit Utrecht** 

#### **Spines: changes to sums**

Given two arbitrary tree structures, x and y, either:

- 1. x and y are equal;
- 2. x and y the same outermost constructor, but are not equal trees;
- 3. x and y have a different outermost constructor.

Spines, S, capture these three cases.

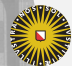

**Universiteit Utrecht** 

# **Spines**

Assuming we know what patches on atoms  $(At)$  and products (Al) are, we define:

```
data S (\sigma : Sum) : Set whereScp : S σ
   Scns : (C : Constr σ)
           \rightarrow All At (fields C)
           \rightarrow 5 \sigmaSchg : (C_1 C_2 : Constr \sigma)
           \rightarrow Al (fields C_1) (fields C_2)
           \rightarrow 5 \sigma
```
Next we define the diff for **products** and **atoms**.

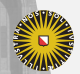

**Universiteit Utrecht** 

#### How to compare fields of reconciled constructors? (Schg case)

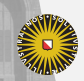

**Universiteit Utrecht** 

How to compare fields of reconciled constructors? (Schg case) Each value has a list of fields  $-$  the product structure.

These fields can have different types!

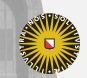

**Universiteit Utrecht** 

How to compare fields of reconciled constructors? (Schg case) Each value has a list of fields  $-$  the product structure. These fields can have different types!

Good news: Unix diff algorithm computes a diff for lists of lines.

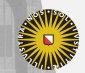

**Universiteit Utrecht** 

To describe a change from one list of constructor fields to another, we require an edit script that:

- $\blacktriangleright$  changes one field into another;
- $\blacktriangleright$  deletes fields:
- ▶ inserts new fields.

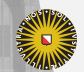

**Universiteit Utrecht** 

## **Alignments**

data Al : Prod *→* Prod *→* Set where  $AO : AI$  $||$ AX : At  $\alpha \rightarrow$  Al  $\pi_1 \pi_2 \rightarrow$  Al  $(\alpha :: \pi_1) \ (\alpha :: \pi_2)$ Adel :  $\llbracket \alpha \rrbracket$ ,  $\rightarrow$  Al  $\pi_1 \pi_2$   $\rightarrow$  Al  $(\alpha :: \pi_1) \pi_2$ Ains :  $\llbracket \alpha \rrbracket_2 \rightarrow$  Al  $\pi_1 \pi_2 \rightarrow$  Al  $\pi_1 \rightarrow$  ( $\alpha :: \pi_2$ )

A value of type Al  $\pi_1$   $\pi_2$  indicates which fields of one constructor are matched with which fields of another.

Analogous to UNIX diff and lines.

22

**Universiteit Utrecht** 

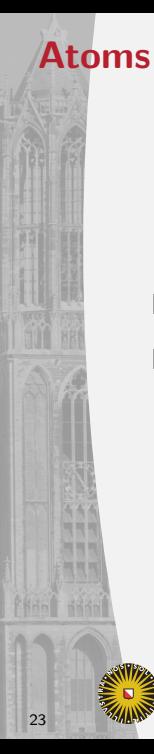

Universiteit Utrecht

Faculty of Science **Information and Computing Sciences**

Finally, we still need to handle our atomic values.

For constant types, we can check if they are equal or not.

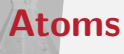

Finally, we still need to handle our atomic values.

For constant types, we can check if they are equal or not.

But what about recursive subtrees?

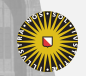

**Universiteit Utrecht** 

## **Handling recursive data types**

So far our spines compare the outermost constructors.

Oftentimes, one wants to delete certain constructors (exposing its subtrees) or insert new constructors.

We cannot handle such changes with the data types we have seen so far. . .

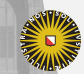

**Universiteit Utrecht** 

# **Accounting for recursion**

Our final patch type identifies three cases:

- 1. Insertion of a constructor, with a zipper over its fields;
- 2. Deletion the outermost constructor, with a zipper over its fields;
- 3. A choice of spine, alignment, and a patch on atomic values;

The first two carry that zipper to point out where to insert/delete a subtree. We call this the context.

**Universiteit Utrecht** 

# **Applying patches**

We can define generic operations – such as patch application – that applies a patch to a given tree:

apply : Patch *→* Fix *σ →* Maybe (Fix *σ*)

This patch is guaranteed to **preserve types**.

It may still fail – when encountering an unexpected constructor or atomic value – but it will never produce ill-formed data.

**Universiteit Utrecht** 

# **Questions**

- ▶ How can we represent data types?
- ▶ How can we represent patches on these data types?
- ▶ **How can we compute such patches?**
- ▶ How can we merge such patches?

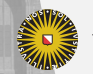

**Universiteit Utrecht** 

Many patches transform one *x* into a *y*.

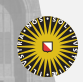

Universiteit Utrecht

Many patches transform one *x* into a *y*.

Too expensive to enumerate. Counting copies not enough.

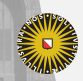

**Universiteit Utrecht** 

Many patches transform one *x* into a *y*.

Too expensive to enumerate. Counting copies not enough.

Heuristics to prune the search space.

▶ UNIX diff3.

▶ . . .

▶ Edit scripts preorder traversal.

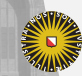

**Universiteit Utrecht** 

Many patches transform one *x* into a *y*.

Too expensive to enumerate. Counting copies not enough.

Heuristics to prune the search space.

▶ UNIX diff3.

▶ . . .

▶ Edit scripts preorder traversal.

Implemented by the means of Oracles.

**Universiteit Utrecht** 

## **Computing Patches: Oracles**

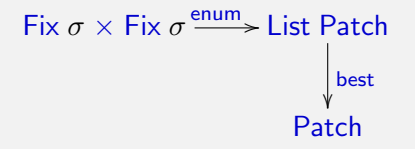

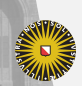

**Universiteit Utrecht** 

## **Computing Patches: Oracles**

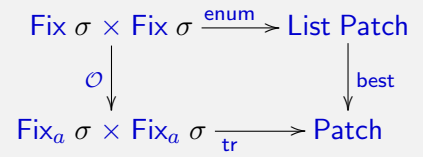

Flag indicating copy:

data Fix*<sup>a</sup>* (*s* : Sum) : Set where  $\langle \cdot, \cdot \rangle$  : Bool  $\rightarrow$   $\llbracket s \rrbracket_{\mathsf{s}}$  (Fix<sub>a</sub> s)  $\rightarrow$  Fix<sub>a</sub> s

**Universiteit Utrecht** 

## **Computing Patches: Oracles**

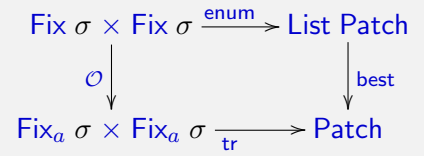

Flag indicating copy:

data Fix*<sup>a</sup>* (*s* : Sum) : Set where  $\langle \cdot, \cdot \rangle$  : Bool  $\rightarrow$   $\llbracket s \rrbracket_{\mathsf{s}}$  (Fix<sub>a</sub> s)  $\rightarrow$  Fix<sub>a</sub> s

Domain specific. The better the Oracle, the better the resulting patch.

**Universiteit Utrecht** 

# **Questions**

- ▶ How can we represent data types?
- ▶ How can we represent patches on these data types?
- $\blacktriangleright$  How can we compute such patches?
- ▶ **How can we merge such patches?**

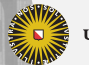

**Universiteit Utrecht** 

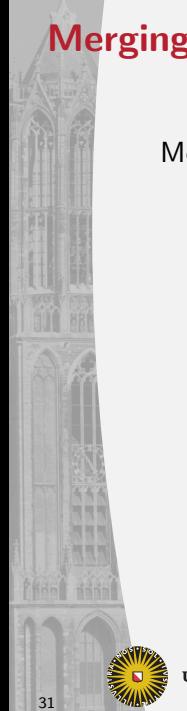

Universiteit Utrecht

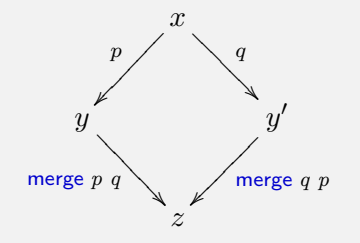

# **Merging Square**

Merging disjoint patches trivially commutes:

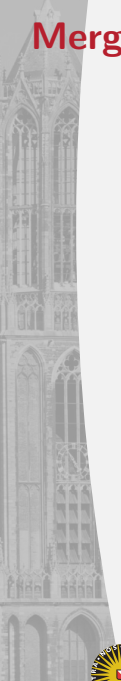

# **Merging Square**

Merging disjoint patches trivially commutes:

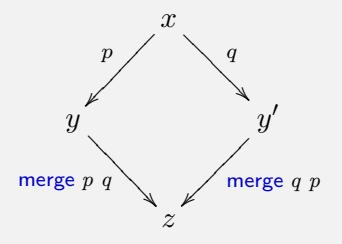

That is,

apply (merge  $p \ q$ )  $\circ$  apply  $p \equiv$  apply (merge  $q \ p$ )  $\circ$  apply  $q$ 

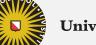

**Universiteit Utrecht** 

# **Related work**

- ▶ There is a great deal of work on comparing (untyped) tree comparisons – but much less work that attempts to exploit the type structure that we have available.
- ▶ Lempsink et al. & Vassena are a notable exception but run a linear diff on the traversal of the tree. This it hard to guarantee that later operations – such as merging patches – produce well-formed trees.

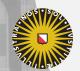

**Universiteit Utrecht** 

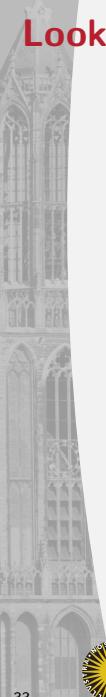

# **Looking ahead**

#### Work in Progress

- ▶ Prove properties about the efficient route of the "computing patches" square.
- ▶ Empirical Validation: Analisys of Clojure data from GitHub repos. Conducted by our MSc Giovanni Garufi.

#### Future Work

- ▶ Implement a *proof-of-concept* in Haskell.
- ▶ Incorporate conflicts to our model.

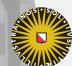

**Universiteit Utrecht** 

## **Type-directed Diffing of Structured Data**

#### Victor Cacciari Miraldo, Pierre-Évariste Dagand and Wouter Swierstra

January 5, 2018

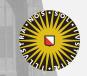

**Universiteit Utrecht**